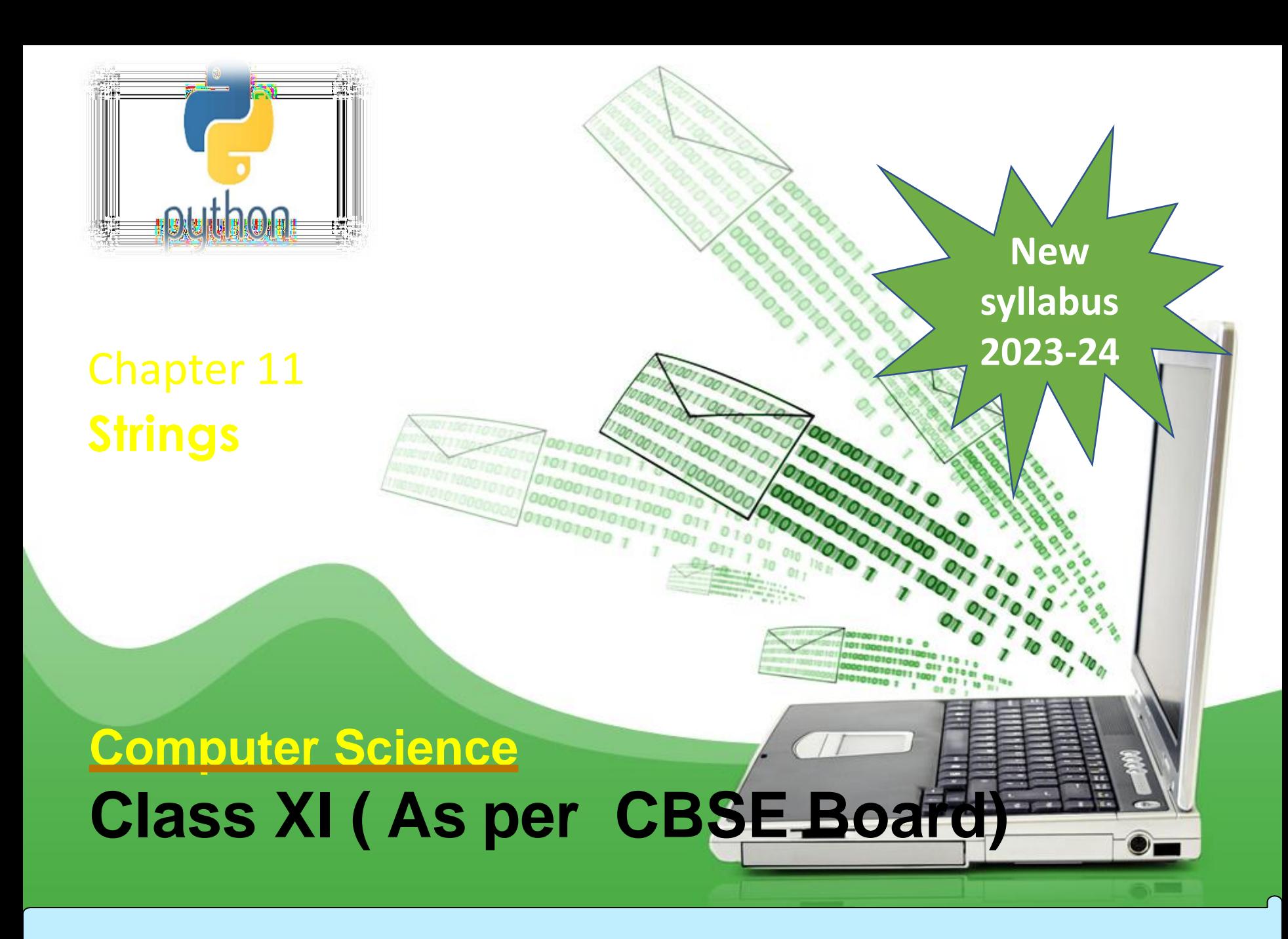

**String is a sequence of characters,which is enclosed between either single (' ') or double quotes (" "), python treats both single and double quotes same.**

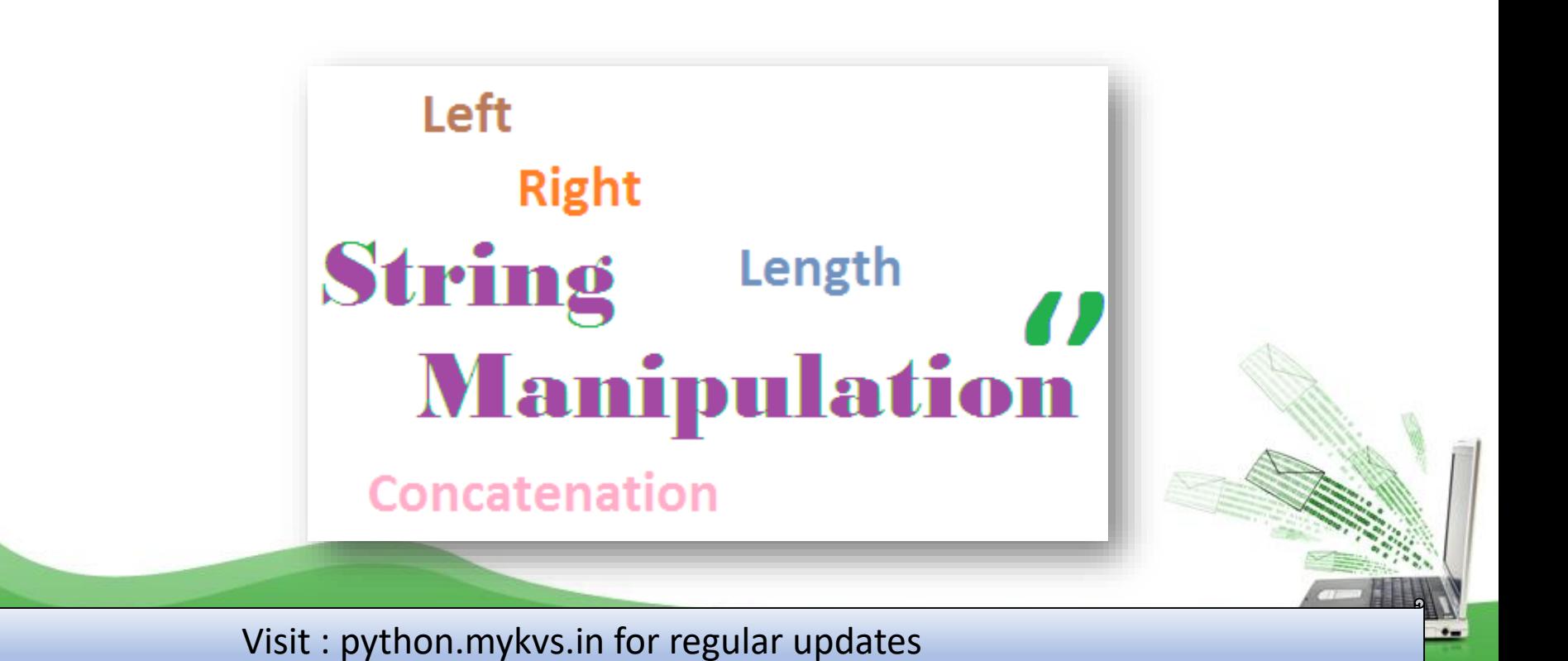

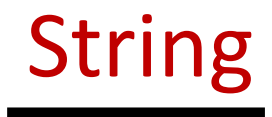

### **Creating String**

Creation of string in python is very easy.

#### **e.g. a='Computer Science' b="Informatics Practices" Accessing String Elements e.g.**

**str='Computer Sciene' print('str-', str) print('str[0]-', str[0]) print('str[1:4]-', str[1:4]) print('str[2:]-', str[2:]) print('str \*2-', str \*2 ) OUTPUT print("str +'yes'-", str +'yes')** 

**('str-', 'Computer Sciene') ('str[0]-', 'C') ('str[1:4]-', 'omp') ('str[2:]-', 'mputer Sciene') ('str \*2-', 'Computer ScieneComputer Sciene') ("str +'yes'-", 'Computer Scieneyes')**

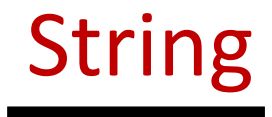

#### **Iterating/Traversing through string**

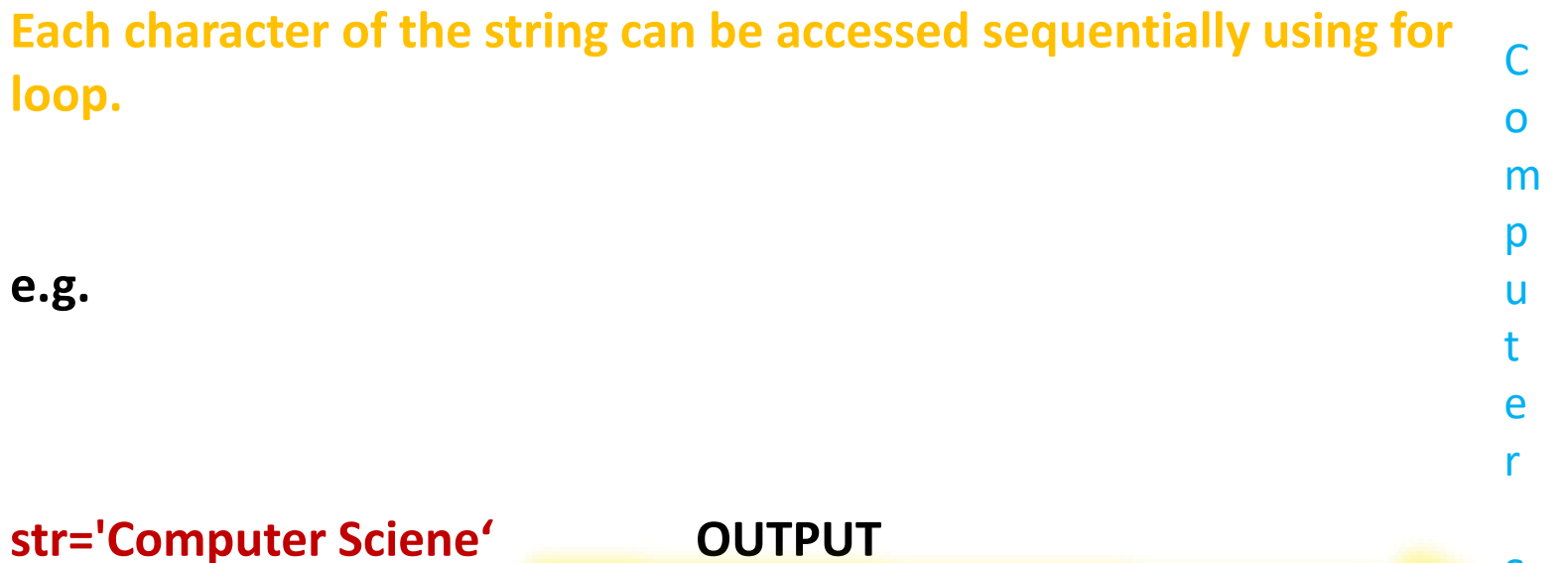

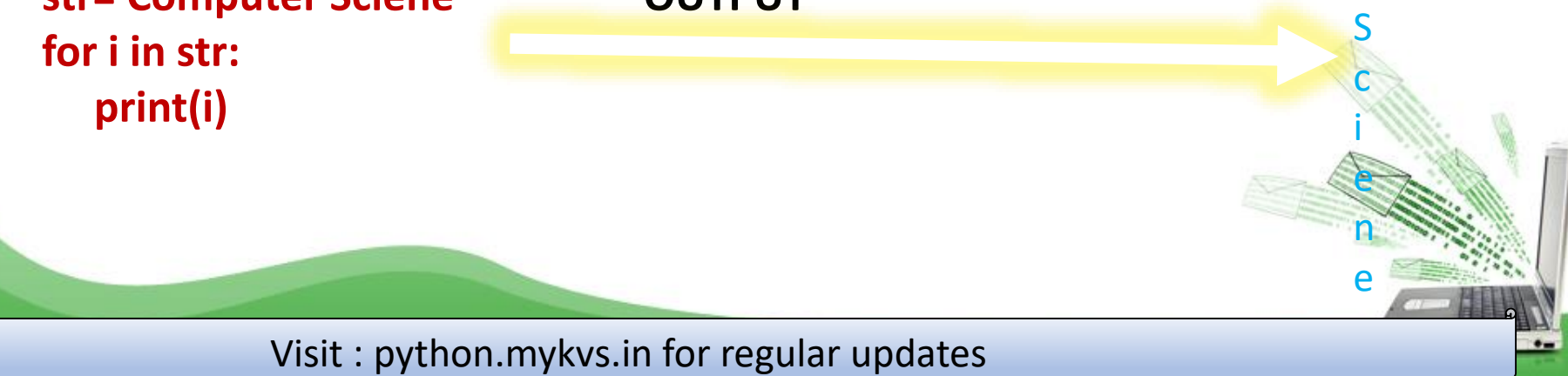

# String

#### **String comparison**

**We can use ( > , < , <= , <= , == , != ) to compare two strings. Python compares string lexicographically i.e using ASCII value of the characters.**

**Suppose you have str1 as "Maria" and str2 as "Manoj" . The first two characters from str1 and str2 ( M and M ) are compared. As they are equal, the second two characters are compared. Because they are also equal, the third two characters ( r and n ) are compared. And because 'r' has greater ASCII value than 'n' , str1 is greater than str2 .**

e.g.program

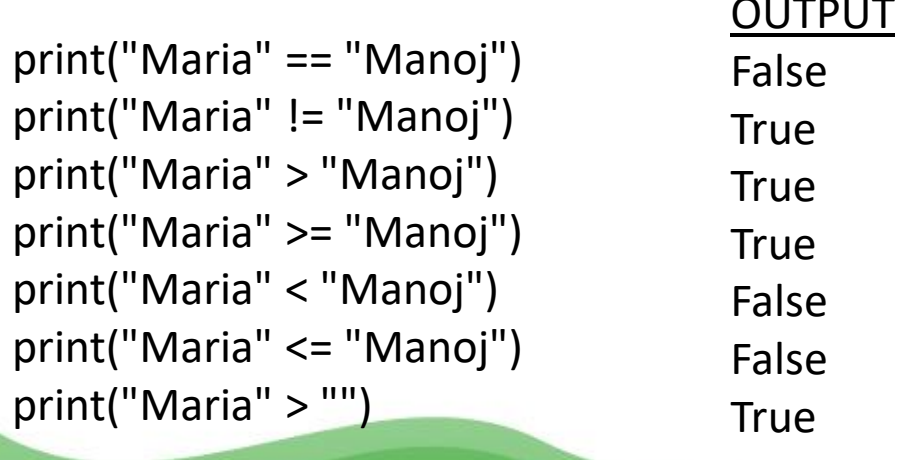

# String

## **Updating Strings**

String value can be updated by reassigning another value in it.

```
e.g.
var1 = 'Comp Sc'
var1 = var1[:7] + ' with Python'
print ("Updated String :- ",var1 )
```

```
OUTPUT
('Updated String :- ', 'Comp Sc with Python')
```
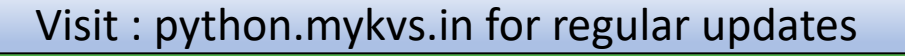

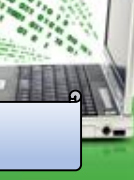

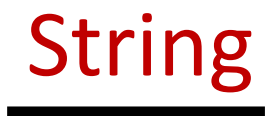

### **String Special Operators**

e.g. a="comp"  $B="c"$ 

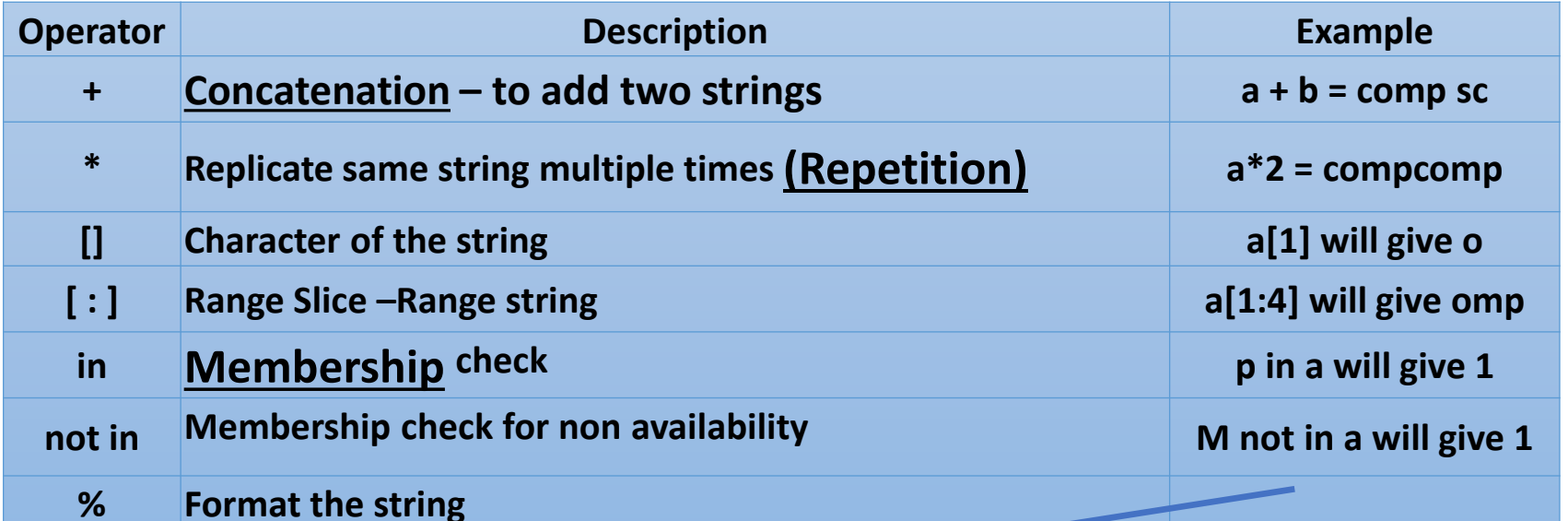

print ("My Subject is %s and class is %d" % ('Comp Sc', 11))

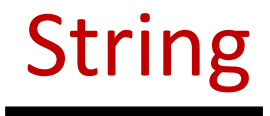

 $\ddot{\cdot}$ 

#### **Format Symbol**

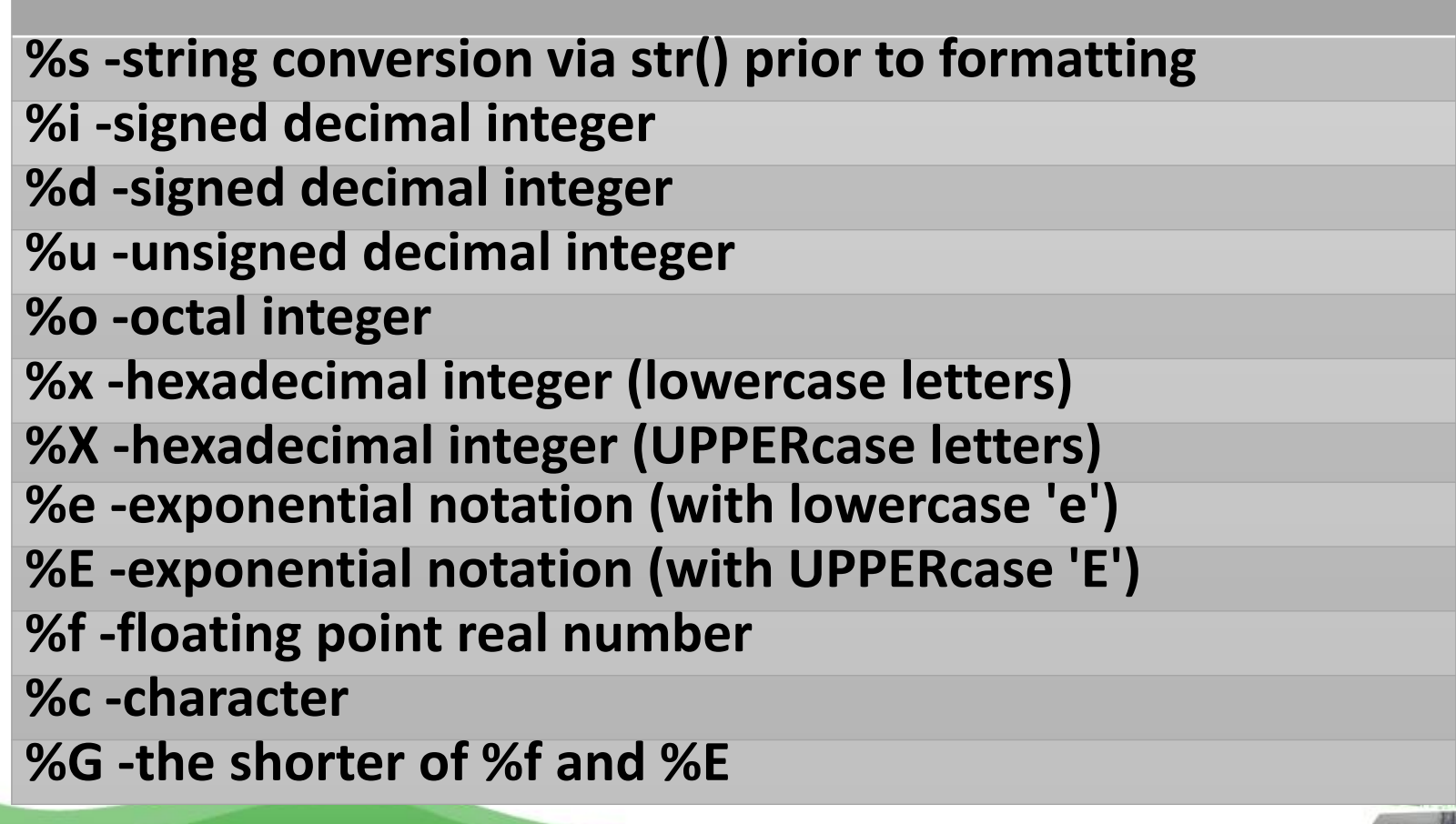

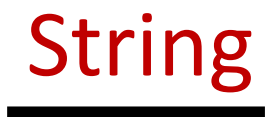

## **Triple Quotes**

It is used to create string with multiple lines.

#### e.g.

**Str1 = """This course will introduce the learner to text mining and text manipulation basics. The course begins with an understanding of how text is handled by python"""**

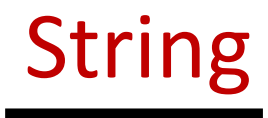

# **String functions and methods**

a="comp" b="my comp"

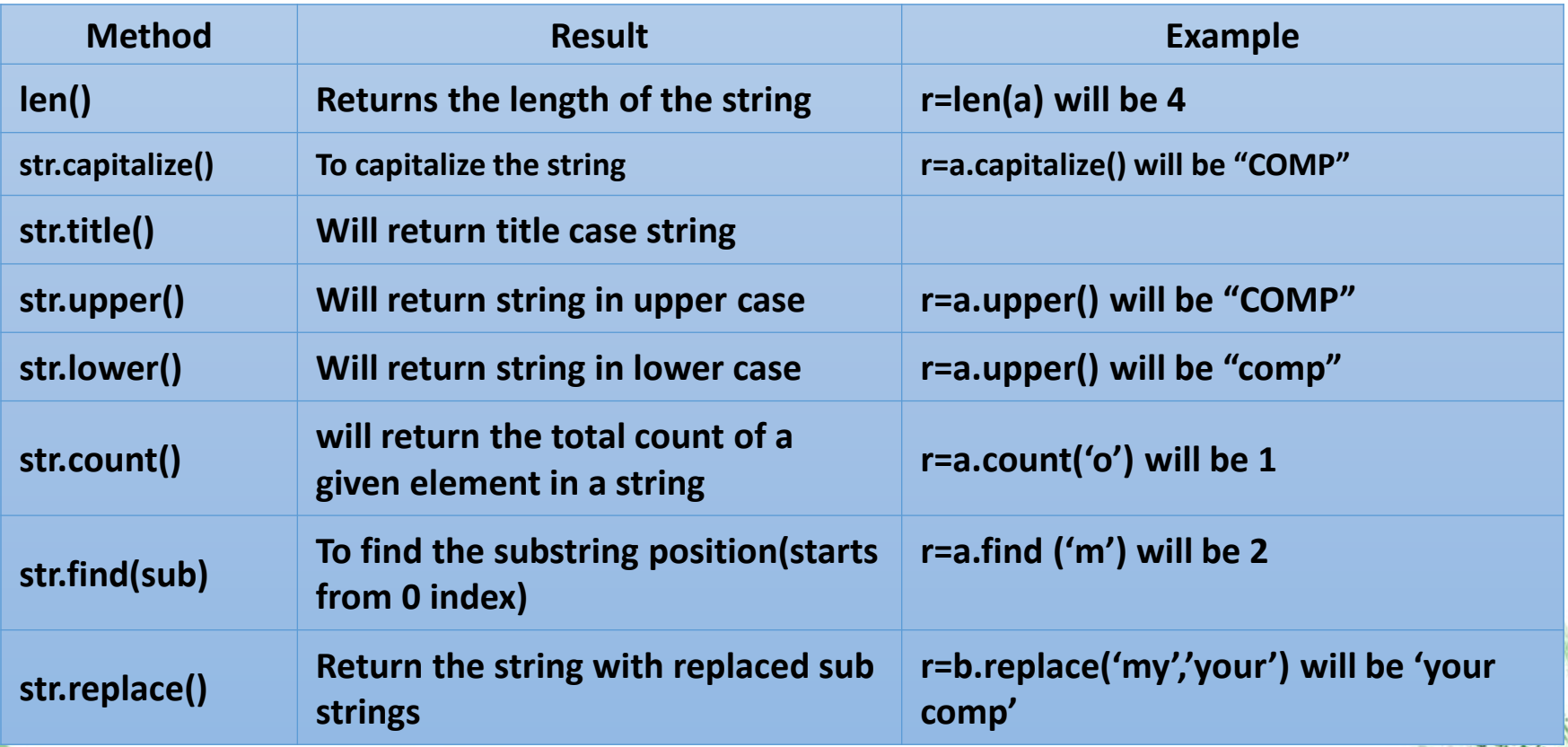

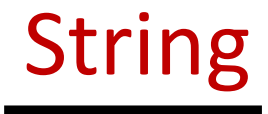

 $\bullet$ 

## **String functions and methods** a="comp"

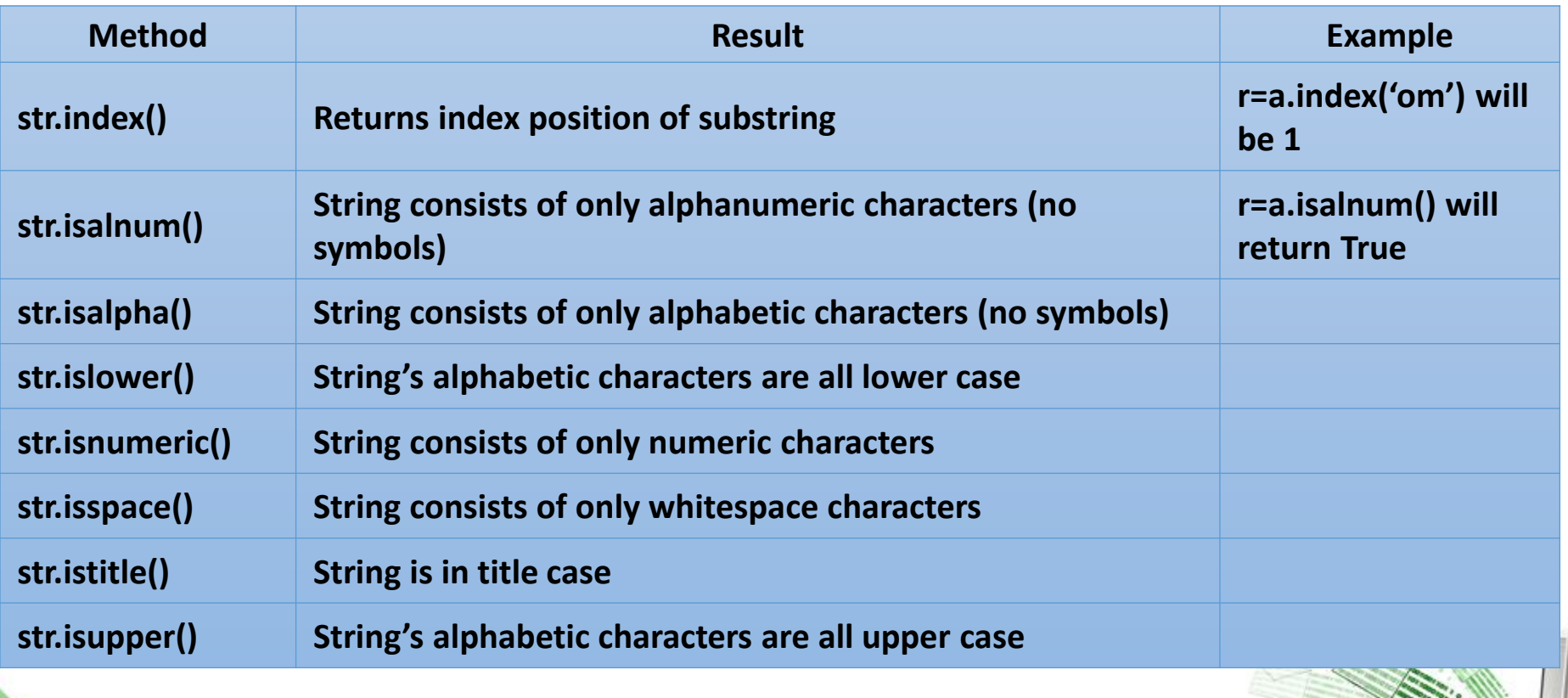

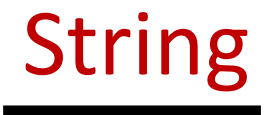

 $\ddot{H}$ 

## **String functions and methods**

## a="comp"

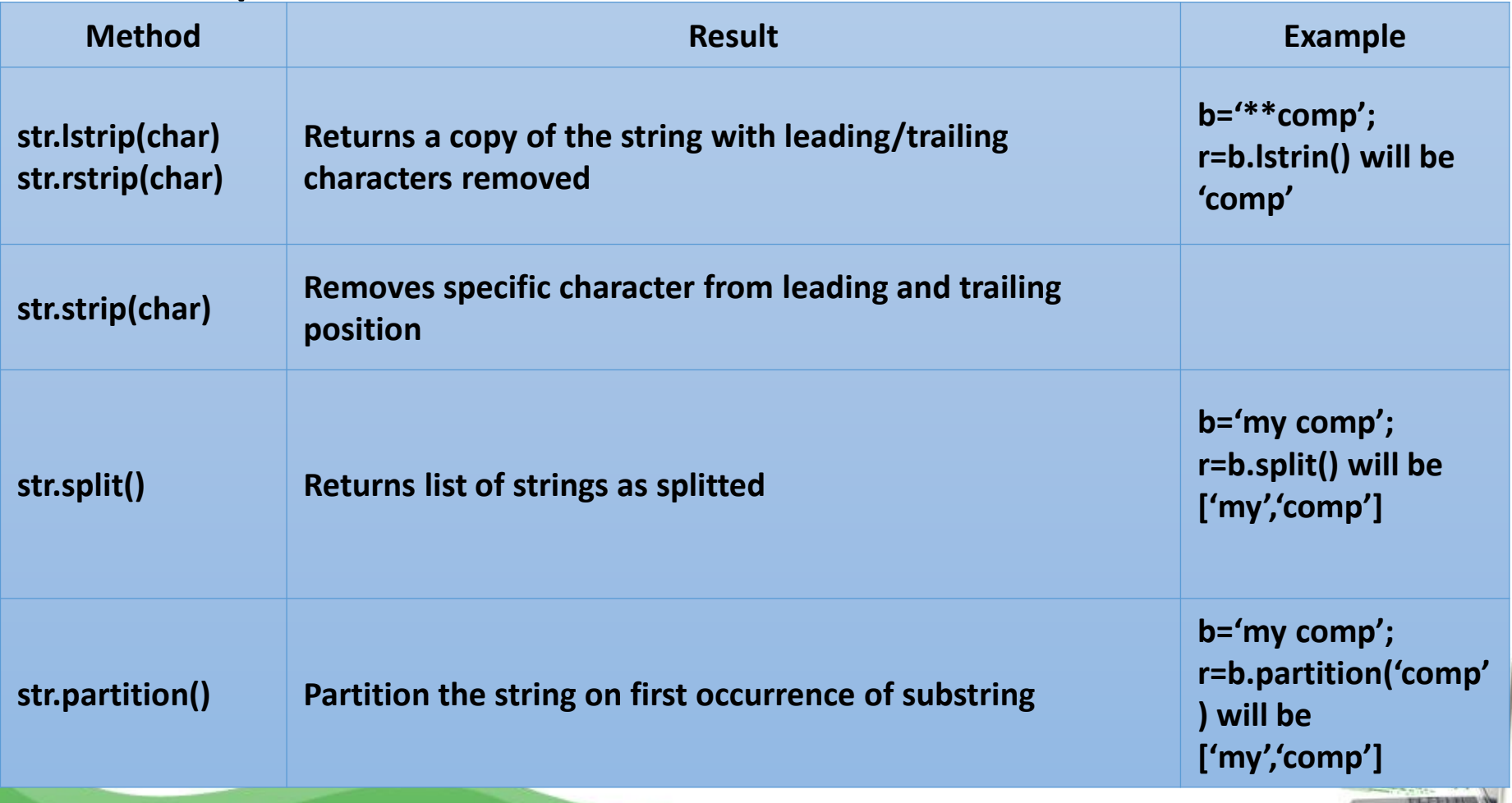

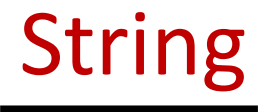

**#Python Program to calculate the number of digits and letters in a string**

```
string=raw_input("Enter string:")
count1=0count2=0
for i in string:
   if(i.isdigit()):
      count1=count1+1
   count2=count2+1
print("The number of digits is:")
print(count1)
print("The number of characters is:")
print(count2)
```
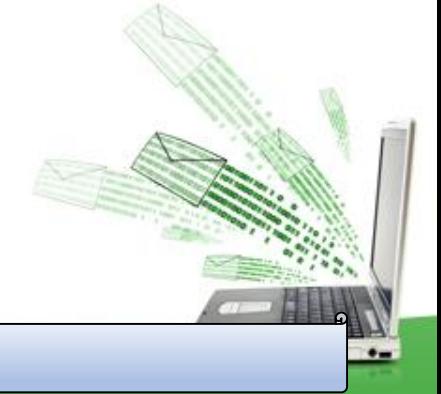

## Searching for Substrings

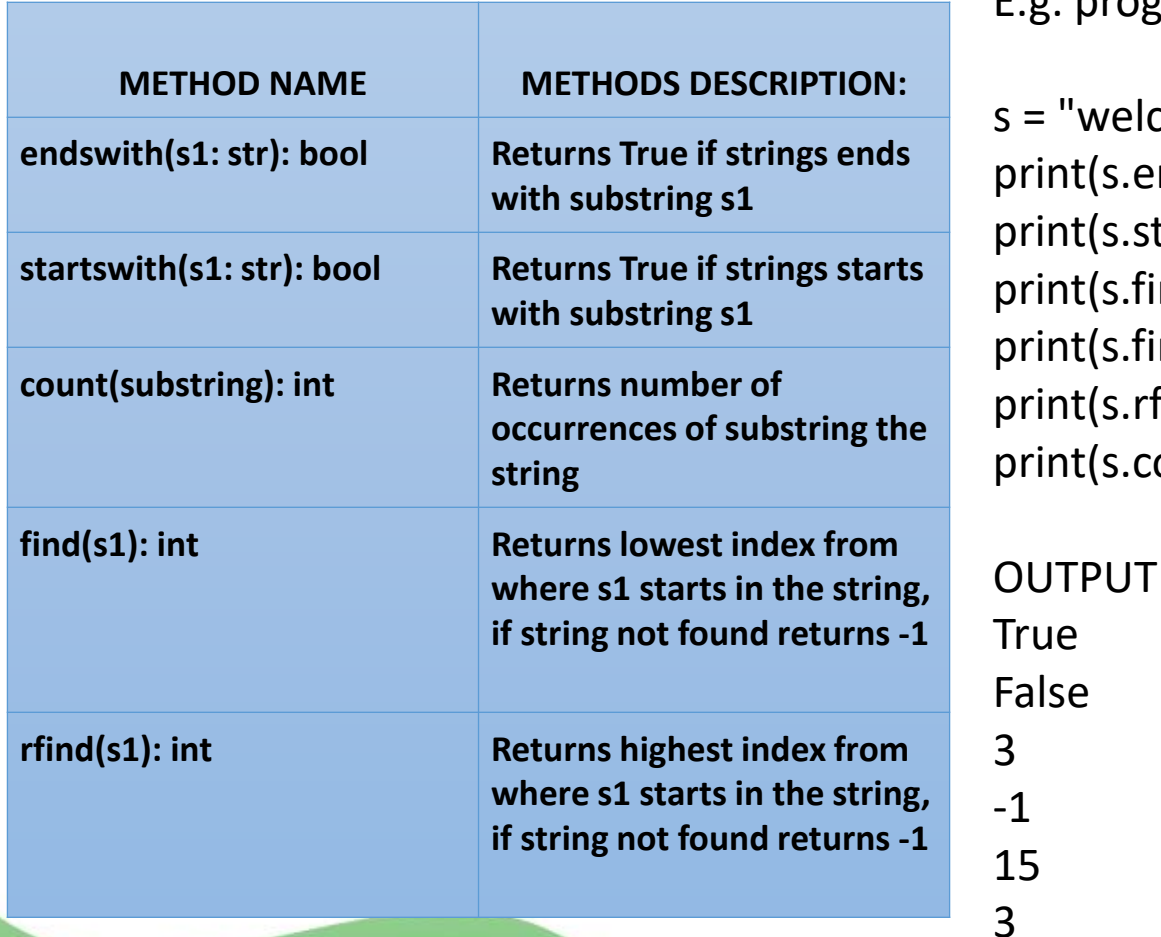

E.g. program

s = "welcome to python" print(s.endswith("thon")) print(s.startswith("good")) print(s.find("come")) print(s.find("become")) print(s.rfind("o")) print(s.count("o"))